# NAG Library Function Document

# nag fft 3d (c06pxc)

# <span id="page-0-0"></span>1 Purpose

nag\_fft\_3d (c06pxc) computes the three-dimensional discrete Fourier transform of a trivariate sequence of complex data values (using complex data type).

## 2 Specification

```
#include <nag.h>
#include <nagc06.h>
void nag_fft_3d (Nag_TransformDirection direct, Integer n1, Integer n2,
     Integer n3, Complex x[], NagError *fail)
```
# 3 Description

nag\_fft\_3d (c06pxc) computes the three-dimensional discrete Fourier transform of a trivariate sequence of complex data values  $z_{j_1j_2j_3}$ , for  $j_1 = 0, 1, ..., n_1 - 1$ ,  $j_2 = 0, 1, ..., n_2 - 1$  and  $j_3 = 0, 1, ..., n_3 - 1$ .

The discrete Fourier transform is here defined by

$$
\hat{z}_{k_1k_2k_3} = \frac{1}{\sqrt{n_1n_2n_3}} \sum_{j_1=0}^{n_1-1} \sum_{j_2=0}^{n_2-1} \sum_{j_3=0}^{n_3-1} z_{j_1j_2j_3} \times \exp\bigg(\pm 2\pi i \bigg(\frac{j_1k_1}{n_1} + \frac{j_2k_2}{n_2} + \frac{j_3k_3}{n_3}\bigg)\bigg),
$$

where  $k_1 = 0, 1, \ldots, n_1 - 1, k_2 = 0, 1, \ldots, n_2 - 1$  and  $k_3 = 0, 1, \ldots, n_3 - 1$ .

(Note the scale factor of  $\frac{1}{\sqrt{n_1 n_2 n_3}}$  in this definition.) The minus sign is taken in the argument of the exponential within the summation when the forward transform is required, and the plus sign is taken when the backward transform is required.

A call of nag fft 3d (c06pxc) with **direct** = Nag ForwardTransform followed by a call with  $direct = Nag_BackwardTransform$  will restore the original data.

This function performs multiple one-dimensional discrete Fourier transforms by the fast Fourier transform (FFT) algorithm (see Brigham (1974)).

## 4 References

Brigham E O (1974) The Fast Fourier Transform Prentice–Hall

Temperton C (1983) Self-sorting mixed-radix fast Fourier transforms J. Comput. Phys. 52 1–23

## 5 Arguments

1: **direct** – Nag\_TransformDirection *Input* 

On entry: if the forward transform as defined in Section 3 is to be computed, then **direct** must be set equal to Nag ForwardTransform.

If the backward transform is to be computed then direct must be set equal to Nag BackwardTransform.

Constraint:  $\text{direct} = \text{Nag\_ForwardTransform}$  or Nag\_BackwardTransform.

<span id="page-1-0"></span>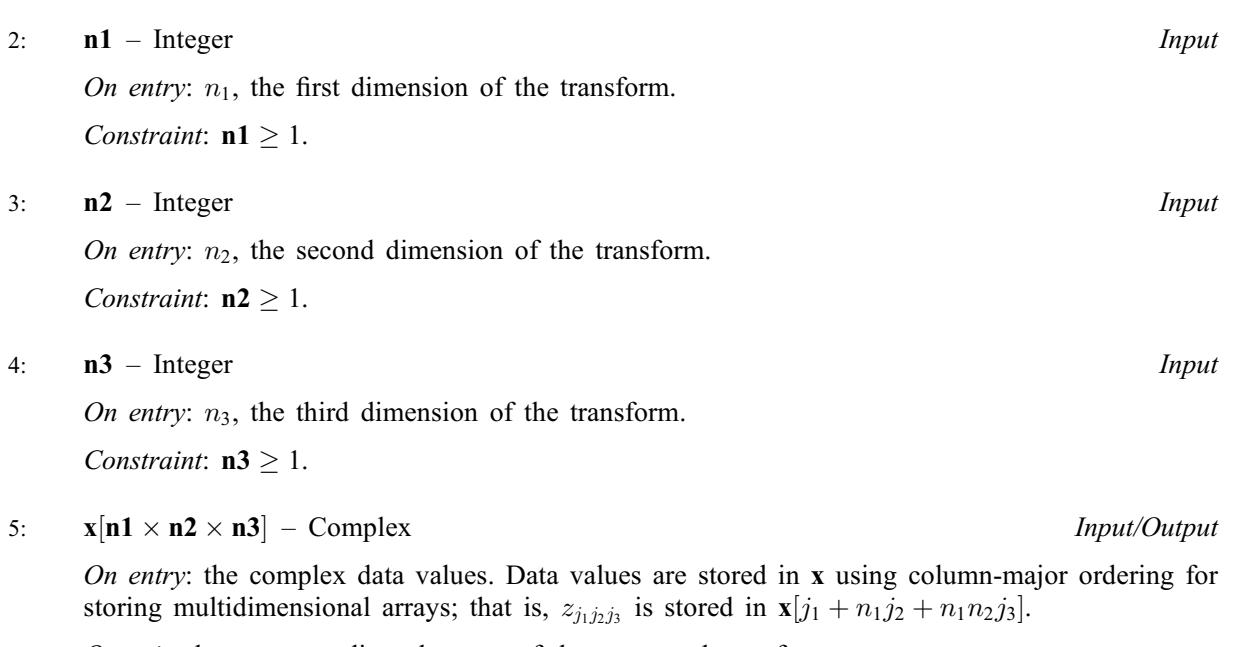

On exit: the corresponding elements of the computed transform.

#### 6: fail – NagError \* Input/Output

The NAG error argument (see Section 3.6 in the Essential Introduction).

### 6 Error Indicators and Warnings

#### NE\_ALLOC\_FAIL

Dynamic memory allocation failed. See Section 3.2.1.2 in the Essential Introduction for further information.

#### NE\_BAD\_PARAM

On entry, argument  $\langle value \rangle$  had an illegal value.

#### NE\_INT

On entry,  $\mathbf{n1} = \langle value \rangle$ . Constraint:  $n1 \geq 1$ .

On entry,  $n2 = \langle value \rangle$ . Constraint:  $n2 \geq 1$ .

On entry,  $\mathbf{n3} = \langle value \rangle$ . Constraint:  $n3 > 1$ .

#### NE\_INTERNAL\_ERROR

An internal error has occurred in this function. Check the function call and any array sizes. If the call is correct then please contact NAG for assistance.

An unexpected error has been triggered by this function. Please contact NAG. See Section 3.6.6 in the Essential Introduction for further information.

#### NE\_NO\_LICENCE

Your licence key may have expired or may not have been installed correctly. See Section 3.6.5 in the Essential Introduction for further information.

# 7 Accuracy

Some indication of accuracy can be obtained by performing a subsequent inverse transform and comparing the results with the original sequence (in exact arithmetic they would be identical).

# 8 Parallelism and Performance

nag\_fft\_3d (c06pxc) is threaded by NAG for parallel execution in multithreaded implementations of the NAG Library.

nag fft 3d (c06pxc) makes calls to BLAS and/or LAPACK routines, which may be threaded within the vendor library used by this implementation. Consult the documentation for the vendor library for further information.

Please consult the [X06 Chapter Introduction](#page-0-0) for information on how to control and interrogate the OpenMP environment used within this function. Please also consult the Users' Note for your implementation for any additional implementation-specific information.

### 9 Further Comments

The time taken is approximately proportional to  $n_1n_2n_3 \times \log(n_1n_2n_3)$ , but also depends on the factorization of the individual dimensions  $n_1$ ,  $n_2$  and  $n_3$ . nag fft 3d (c06pxc) is faster if the only prime factors are 2, 3 or 5; and fastest of all if they are powers of 2.

# 10 Example

This example reads in a trivariate sequence of complex data values and prints the three-dimensional Fourier transform. It then performs an inverse transform and prints the sequence so obtained, which may be compared to the original data values.

## 10.1 Program Text

```
/* nag_fft_3d (c06pxc) Example Program.
 *
 * Copyright 2014 Numerical Algorithms Group.
 *
 * Mark 7, 2002.
*/
#include <nag.h>
#include <stdio.h>
#include <nag stdlib.h>
#include <nagc06.h>
#include <nagx04.h>
static Integer writex(Integer n1, Integer n2, Integer n3, Complex *x)
{
  /* Routine to print 3D matrix in 2D slices. */
 Integer k;
 NagError fail;
 INIT_FAIL(fail);
 for (k = 1; k \le m3; k++){
     char title[30];
#ifdef _WIN32
      sprintf_s(title, _countof(title), "X(i,j,k) for k = 8" NAG_IFMT, k);
#else
      sprintf(title, "X(i,j,k) for k = 8" NAG_IFMT, k);
#endif
      fflush(stdout);
      nag_gen_complx_mat_print_comp(Nag_ColMajor, Nag_GeneralMatrix,
                                     Nag_NonUnitDiag, n1, n2, &x[(k-1)*n1*n2],
                                     n1,
```

```
Nag BracketForm, "%6.3f",
                                      title, Nag_NoLabels, 0,
                                      Nag_NoLabels, 0, 90, 0, 0,
                                      &fail);
     print(f("\n'\n');
    }
  if (fail.code != NE_NOERROR)
    \left\{ \right.printf(
        "Error from nag_gen_complx_mat_print_comp (x04dbc).\n%s\n",
        fail.message);
      return 1;
    }
  return 0;
}
int main(void)
{
  /* Scalars */
  Integer i, j, k, n1, n2, n3;
  Integer exit_status = 0;
  NagError fail;
  /* Arrays */
  Complex *_{x} = 0;#ifdef NAG_LOAD_FP
  /* The following line is needed to force the Microsoft linker
    to load floating point support */
  float force_loading_of_ms_float_support = 0;
#endif /* NAG_LOAD_FP */
#define X(I, J, K) x[(K-1)*n2*n1 + (J-1)*n1 + I - 1]
 INIT_FAIL(fail);
  printf("nag_fft_3d (c06pxc) Example Program Results\n");
  \bar{y}* Skip heading in data file */
#ifdef _WIN32
 scanf_s("%*[\hat{\ } \ranglen]");
#else
 scanf("%*\lceil'\n]");
#endif
#ifdef _WIN32
 scanf_s("%"NAG_IFMT"%"NAG_IFMT"%"NAG_IFMT"", &n1, &n2, &n3);
#else
 scanf("%"NAG_IFMT"%"NAG_IFMT"%"NAG_IFMT"", &n1, &n2, &n3);
#endif
#ifdef _WIN32
 scanf_s("%*[^\n]");
#else
 scanf("%*[\hat{\ } \ranglen]");
#endif
  if (n1*n2*n3 \geq 1){
       /* Allocate memory */
      if (!(x = NAG\_ALLOC(n1 * n2 * n3, Complex)))\left\{ \right.printf("Allocation failure\n");
          ext status = -1;
          goto END;
        }
      /* Read in complex data and print out. */
      for (k = 1; k \le m3; ++k){
          for (i = 1; i \le n1; ++i){
              for (i = 1; j \le n2; ++j){
#ifdef _WIN32
                   scanf_s(" ( %lf, %lf ) ", &X(i, j, k).re,
                           &X(i, j, k).im);#else
```

```
scanf(" ( %lf, %lf ) ", &X(i, j, k).re,
                          \&X(i, j, k).im);#endif
                }
            }
        }
      printf("\nOriginal data values\n\n");
      exit status = writex(n1, n2, n3, x);
      if (exit_status != 0)
       {
          goto END;
       }
      /* Compute transform */
      /* nag_fft_3d (c06pxc).
       * Three-dimensional complex discrete Fourier transform,
       * complex data format
       */
      nag_fft_3d(Nag_ForwardTransform, n1, n2, n3, x, &fail);
      if (fail.code != NE_NOERROR)
        {
          printf("Error from nag_fft_3d (c06pxc).\n%s\n", fail.message);
          exit_status = 1;goto END;
        }
      printf("\nComponents of discrete Fourier transforms\n\n");
      exit_status = witex(n1, n2, n3, x);
      if (exit_status != 0)
        {
          goto END;
        }
      /* Compute inverse transform */
      \sqrt{\ast} nag_fft_3d (c06pxc), see above. \ast/nag_fft_3d(Nag_BackwardTransform, n1, n2, n3, x, &fail);
      if (fail.code != NE_NOERROR)
        {
          printf("Error from nag_fft_3d (c06pxc).\n%s\n", fail.message);
          ext_{status} = 1;goto END;
        \overline{ }printf("\nOriginal data as restored by inverse transform\n\n");
      exit_{status} = writer(n1, n2, n3, x);}
 else
   printf("\nInvalid value of n1, n2 or n3.\n");
END:
 NAG_FREE(x);
 return exit_status;
```
#### 10.2 Program Data

}

nag\_fft\_3d (c06pxc) Example Program Data 2 3 4 : values of n1, n2, n3 ( 1.000, 0.000) ( 0.994,-0.111) ( 0.903,-0.430) ( 0.500, 0.500) ( 0.494, 0.111) ( 0.403, 0.430) ( 0.999,-0.040) ( 0.989,-0.151) ( 0.885,-0.466) ( 0.499, 0.040) ( 0.489, 0.151) ( 0.385, 0.466) ( 0.987,-0.159) ( 0.963,-0.268) ( 0.823,-0.568) ( 0.487, 0.159) ( 0.463, 0.268) ( 0.323, 0.568) ( 0.936,-0.352) ( 0.891,-0.454) ( 0.694,-0.720) ( 0.436, 0.352) ( 0.391, 0.454) ( 0.194, 0.720)

#### 10.3 Program Results

nag fft 3d (c06pxc) Example Program Results Original data values  $X(i,j,k)$  for  $k = 1$ ( 1.000, 0.000) ( 0.994,-0.111) ( 0.903,-0.430) ( 0.500, 0.500) ( 0.494, 0.111) ( 0.403, 0.430)  $X(i,j,k)$  for  $k = 2$ ( 0.999,-0.040) ( 0.989,-0.151) ( 0.885,-0.466) ( 0.499, 0.040) ( 0.489, 0.151) ( 0.385, 0.466)  $X(i,j,k)$  for  $k = 3$ ( 0.987,-0.159) ( 0.963,-0.268) ( 0.823,-0.568) ( 0.487, 0.159) ( 0.463, 0.268) ( 0.323, 0.568)  $X(i,j,k)$  for  $k = 4$ ( 0.936,-0.352) ( 0.891,-0.454) ( 0.694,-0.720) ( 0.436, 0.352) ( 0.391, 0.454) ( 0.194, 0.720) Components of discrete Fourier transforms  $X(i,j,k)$  for  $k = 1$ ( 3.292, 0.102) ( 0.143,-0.086) ( 0.143, 0.290) ( 1.225,-1.620) ( 0.424, 0.320) (-0.424, 0.320)  $X(i,j,k)$  for  $k = 2$ ( 0.051,-0.042) ( 0.016, 0.153) (-0.050, 0.118) ( 0.355, 0.083) ( 0.020,-0.115) ( 0.007,-0.080)  $X(i,j,k)$  for  $k = 3$ ( 0.113, 0.102) (-0.024, 0.127) (-0.024, 0.077) ( 0.000, 0.162) ( 0.013,-0.091) (-0.013,-0.091)  $X(i,j,k)$  for  $k = 4$ ( 0.051, 0.246) (-0.050, 0.086) ( 0.016, 0.051) (-0.355, 0.083) (-0.007,-0.080) (-0.020,-0.115) Original data as restored by inverse transform  $X(i,j,k)$  for  $k = 1$ ( 1.000,-0.000) ( 0.994,-0.111) ( 0.903,-0.430) ( 0.500, 0.500) ( 0.494, 0.111) ( 0.403, 0.430)  $X(i,j,k)$  for  $k = 2$ ( 0.999,-0.040) ( 0.989,-0.151) ( 0.885,-0.466) ( 0.499, 0.040) ( 0.489, 0.151) ( 0.385, 0.466)  $X(i,j,k)$  for  $k = 3$  $(0.987,-0.159)$  ( 0.963, -0.268) ( 0.823, -0.568) ( 0.487, 0.159) ( 0.463, 0.268) ( 0.323, 0.568)  $X(i,j,k)$  for  $k = 4$ ( 0.936,-0.352) ( 0.891,-0.454) ( 0.694,-0.720) ( 0.436, 0.352) ( 0.391, 0.454) ( 0.194, 0.720)